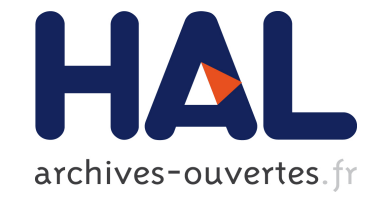

# **Benchmarking the BFGS Algorithm on the BBOB-2009 Function Testbed**

Raymond Ros

### **To cite this version:**

Raymond Ros. Benchmarking the BFGS Algorithm on the BBOB-2009 Function Testbed. GECCO, Jul 2009, Montréal, Canada. inria-00377076

## **HAL Id: inria-00377076 <https://hal.inria.fr/inria-00377076>**

Submitted on 20 Apr 2009

**HAL** is a multi-disciplinary open access archive for the deposit and dissemination of scientific research documents, whether they are published or not. The documents may come from teaching and research institutions in France or abroad, or from public or private research centers.

L'archive ouverte pluridisciplinaire **HAL**, est destinée au dépôt et à la diffusion de documents scientifiques de niveau recherche, publiés ou non, émanant des établissements d'enseignement et de recherche français ou étrangers, des laboratoires publics ou privés.

### **Benchmarking the BFGS Algorithm on the BBOB-2009 Function Testbed**

Raymond Ros Univ. Paris-Sud, LRI UMR 8623 / INRIA Saclay, projet TAO F-91405 Orsay, France raymond.ros@lri.fr

#### **ABSTRACT**

The BFGS quasi-Newton method is benchmarked on the noiseless BBOB-2009 testbed. A multistart strategy is applied with a maximum number of function evaluations of  $10^5$ times the sear
h spa
e dimension, resulting in the algorithm solving six functions.

#### **Categories and Subject Descriptors**

G.1.6 [Numerical Analysis]: Optimization-global optimization, unconstrained optimization; F.2.1 [Analysis of Algorithms and Problem Complexityl: Numerical Algorithms and Problems

#### **General Terms**

Algorithms

#### **Keywords**

Ben
hmarking, Bla
k-box optimization, BFGS, Quasi-newton

#### **1. INTRODUCTION**

The Broyden-Flet
her-Goldfarb-Shanno (BFGS) method  $[1, 3, 4, 7]$  is a real-parameter unconstrained non-linear optimization method. The BFGS method belongs to the lass of quasi-Newton methods whi
h, by supposing that the objective function can be locally approximated by a quadratic function near its optimum, tries to approximate the Hessian matrix of this quadratic function. The BFGS method is tested here on a testbed of noiseless functions.

#### **2. ALGORITHM PRESENTATION**

Quasi-Newton methods address the problem of unconstrained bla
k-box optimization by the determination of the stationary point of a function using a second-order approximation. The Hessian matrix is iteratively approximated by finding a search direction using the gradient of the current point and operating a line search to find the step size. For

*GECCO'09,* July 8–12, 2009, Montréal Québec, Canada.

Copyright 2009 ACM 978-1-60558-505-5/09/07 ...\$5.00.

each iteration  $D+1$  function evaluations (where D denotes the problem dimension) or double if the step size hanges, are done to evaluate the gradient and the fun
tion value at the urrent point. A simple sto
hasti independent restart procedure (as advised in [5]) was added.

#### **3. EXPERIMENTAL PROCEDURE**

The Matlab implementation of the BFGS method was used. It is accessible using the generic function fminunc (revision 1.1.6.3) that proposes, among others, the BFGS method for the update of the Hessian Matrix. The starting point is chosen uniformly in  $[-5, 5]$ . The stopping criteria were chosen such that a restart occurs due to numerical errors. The multistart strategy was used with at most 100 restarts to redu
e the duration of an experiment. For the same reason, a run is limited to at most  $10^{-}$   $\times$   $D$  function evaluations. The algorithm used is presented in Figure 1. No parameter tuning was done, the CrE  $[5]$  is computed to zero

#### **4. RESULTS AND DISCUSSION**

Results from experiments according to [5] on the benchmark functions given in  $[2, 6]$  are presented in Figures 2 and 3 and in Table 1. As expe
ted, poor results were obtained on multimodal functions  $f_3$ ,  $f_4$ ,  $f_{15-19}$ ,  $f_{24}$ . The algorithm could not solve the rugged functions  $f_7$ ,  $f_{13}$ ,  $f_{23}$  neither. It only solves  $f_6$ , in dimensions lesser than 5. Though the functions  $f_{21}$  and  $f_{22}$  are multimodal and have weak global structure, the algorithm still solves them even for dimensions larger than 10. The algorithm solves  $f_1$  and  $f_5$  with a scaling of its performances close to linear. The scaling is close to quadratic for  $f_2$ ,  $f_8$  and  $f_9$ . The algorithm is oordinate-dependent as a result of the omputation of the gradient using finite differences which can yield numerical errors on ill-conditioned functions as can be seen in the results on  $f_{10}$  compared to  $f_9$ . The effects of ill-conditioning on the performan
es of the algorithm an also be seen in the results on  $f_{11}$  and  $f_{14}$ .

#### **5. CPU TIMING EXPERIMENT**

For the timing experiment, the proposed algorithm was run on  $f_8$  and restarted until at least 30 seconds have passed (according to Figure 2 in [5]). The experiments were conducted with an Intel Core 2 6700 processor (2.66GHz) with Matlab R2008a on Linux 2.6.24.7. The results were 6.0, 4.7, 3.7, 3.0, 2.9, 2.9 and 2.8  $\times$ 10 – seconds per function evaluations in dimension 2, 3, 5, 10, 20, 40 and 80 respectively.

Permission to make digital or hard copies of all or part of this work for personal or classroom use is granted without fee provided that copies are not made or distributed for profit or commercial advantage and that copies bear this notice and the full citation on the first page. To copy otherwise, to republish, to post on servers or to redistribute to lists, requires prior specific permission and/or a fee.

|                        | $f1$ in 5 D, N=15, mFE=18<br>$\Delta f$                                                                     | $f_1$ in 20 D, N=15, mFE=63<br>ERT $10\%$ 90% RT <sub>succ</sub> # ERT $10\%$ 90% RT <sub>succ</sub> | Δf                                | ERT $10\%$ 90% RTsucc                                                                                                    | $f_2$ in 5 D, N=15, mFE=948 $f_2$ in 20 D, N=15, mFE=12516<br>$\#$ ERT 10% 90% RT <sub>succ</sub>      |                       |
|------------------------|----------------------------------------------------------------------------------------------------|----------------------------------------------------------------------------------------------------|-----------------------------------|----------------------------------------------------------------------------------------------------|----------------------------------------------------------------------------------------------------|-----------------------|
|                        | 15 1.3e1 1.3e1 1.3e1 1.3e1<br>10                                                                            | 15 4.3e1 4.3e1 4.3e1 4.3e1                                                                           | 10                                | 15 3.2e2 2.8e2 3.7e2 3.2e2                                                                                                    | 15 7.5e3 7.2e3 7.9e3<br>7.5e3                                                                          |                       |
|                        | -1-<br>$1e-1$ 15 1.3 e1 1.3 e1 1.3 e1 1.3 e1                                                                | 15 1.3 e1 1.3 e1 1.3 e1 1.3 e1 15 4.3 e1 4.3 e1 4.3 e1 4.3 e1<br>15 4.3e1 4.3e1 4.3e1 4.3e1          | $\mathbf{1}$<br>$1e-1$            | 15 4.9e2 4.5e2 5.4e2 4.9e2 15 9.2e3 8.7e3 9.7e3<br>15 5.5 e2 5.1 e2 5.9 e2 5.5 e2                                                                                                    | 9.2e3<br>15 1.0e4 9.5e3 1.0e4<br>1.0e4                                                                 |                       |
|                        | $1e-3$ 15 1.3 e1 1.3 e1 1.3 e1 1.3 e1<br>1e-5 15 1.3e1 1.3e1 1.3e1 1.3e1 15 4.3e1 4.3e1 4.3e1               | 15 4.3e1 4.3e1 4.3e1 4.3e1<br>4.3 e 1                                                                | $1e-5$                            | 1e-3 15 5.9e2 5.6e2 6.3e2 5.9e2 15 1.1e4 1.0e4 1.1e4<br>15 6.4e2 6.0e2 6.8e2                                                                                                    | 1.1e4<br>6.4e2 15 1.1e4 1.0e4 1.1e4<br>1.1e4                                                           |                       |
|                        | 1e-8 15 1.3 e1 1.3 e1 1.3 e1 1.3 e1 15 4.3 e1 4.3 e1 4.3 e1 4.3 e1                                          |                                                                                                    |                                   | $1e-8$ 15 6.9 e2 6.4 e2 7.3 e2                                                                                                    | 6.9 e2 15 1.1 e4 1.1 e4 1.1 e4<br>1.1e4                                                                |                       |
| $\Delta f$             | $f3$ in 5 D, N=15, mFE=18540<br>90%<br>ERT 10%<br>$RT_{succ}$                                               | $f3$ in 20 D, N=15, mFE=129192<br>$\#$ ERT 10%<br>90%<br>$RT_{succ}$                                 | $\Delta f$                        | # ERT 10% 90%                                                                                                    | $f4$ in 5 D, N=15, mFE=20964   $f4$ in 20 D, N=15, mFE=169596<br>$RT_{succ}$ # ERT 10%<br>90%          | $RT_{succ}$           |
| -10                    | 7.6e4 4.6e4 2.2e5<br>1.8e4<br>-3                                                                            | 0 $28e + 1$ $18e + 1$ $32e + 1$<br>5.6e4                                                             | 10                                | 2 1.4e5 7.2e4 $>3e5$<br>2.0e4                                                                                                    | 0 $40e+1$ $29e+1$ $45e+1$                                                                              | 6.3e4                 |
| -1<br>$1e-1$           | 0 $21e+0$ 70e-1 $24e+0$<br>7.1e3                                                                            |                                                                                                    | -1<br>$1e-1$                      | 0 $24e+0$ 99e-1 $34e+0$<br>1.0e4                                                                                                    |                                                                                                    |                       |
| $1e-3$<br>$1e-5$       |                                                                                                    |                                                                                                    | $1e-3$<br>$1e-5$                  |                                                                                                    |                                                                                                    |                       |
| $1e-8$                 |                                                                                                    |                                                                                                    | $1e-8$                            |                                                                                                    |                                                                                                    |                       |
|                        | $f5$ in $5$ -D, $N=15$ , $mFE=48$<br>$\#$ ERT 10%<br>$90\%$ RT $_{succ}$<br>$\Delta f$                      | $f5$ in 20 D, N=15, mFE=189<br>$\#$ ERT 10%<br>90% $RT_{succ}$                                       | $\Delta f$<br>$_{\rm \#}$         | $f_6$ in 5-D, N=15, mFE=155790<br>ERT 10%<br>- 90%<br>$RT_{succ}$                                                                                                    | $f6$ in 20 D, N=15, mFE=2.00 e6<br>#<br>ERT 10% 90%                                                    | $RT_{succ}$           |
|                        | 15 1.9e1 1.8e1 2.0e1 1.9e1<br>10<br>15 3.0 e1 2.7 e1 3.2 e1 3.0 e1<br>$\mathbf{1}$                          | 15 9.6e1 9.1e1 1.0e2 9.6e1<br>15 1.1e2 1.1e2 1.2e2 1.1e2                                             | 10<br>-1                          | 15 3.5 e2 2.8 e2 4.1 e2<br>3.5e2<br>15 7.1e2 6.3e2 7.9e2<br>7.1e2                                                                                                    | 15 4.6e3 4.1e3 5.1e3<br>15 8.1e3 7.4e3 8.9e3                                                           | 4.6e3<br>8.1e3        |
|                        | $1e-1$ 15 3.1e1 2.9e1 3.3e1 3.1e1                                                                           | 15 1.1e2 1.1e2 1.2e2 1.1e2                                                                           |                                   | $1e-1$ 15 9.5 e2 8.6 e2 1.0 e3<br>9.5e2                                                                                                    | 15 1.2 e4 1.1 e4 1.3 e4                                                                                | 1.2e4                 |
|                        | $1e-3$ 15 3.1e1 2.9e1 3.3e1 3.1e1<br>1e-5 15 3.1e1 2.9e1 3.3e1 3.1e1                                        | 15 1.1e2 1.1e2 1.2e2 1.1e2<br>15 1.1e2 1.1e2 1.2e2 1.1e2                                             |                                   | $1e-3$ 15 1.4e3 1.3e3 1.6e3<br>1.4e3<br>$1e-5$ 15 2.1e3 1.9e3 2.3e3<br>2.1e3                                                                                                    | 15 1.8 e4 1.7 e4 2.0 e4<br>15 2.4e4 2.3e4 2.6e4                                                        | 1.8e4<br>2.4e4        |
|                        | 1e-8 15 3.1e1 2.9e1 3.3e1 3.1e1 15 1.1e2 1.1e2 1.2e2 1.1e2                                                  |                                                                                                    |                                   | $1e-8$ 15 7.1e4 5.5e4 8.7e4<br>7.1e4                                                                                                    | $\mathbf{0}$<br>$44e-9$ $31e-9$ $77e-9$                                                                | 8.9e5                 |
|                        | $f7$ in 5 D, N=15, mFE=600<br>ERT $10\%$ 90% RT <sub>succ</sub> $#$ ERT 10%<br>$\Delta$ 1                   | $f7$ in 20 D, N=15, mFE=2100<br>$90\%$ RT succ                                                       | $\Delta f$                        | $f8$ in 5-D, N=15, mFE=1968<br># ERT 10% 90% RTsucc                                                                                                    | $f$ 8 in 20 D, N=15, mFE=6531<br>ERT 10%<br>$90\%$ RT succ                                             |                       |
|                        | $32e + 0$ $13e + 0$ $58e + 0$ $3.2e2$<br>-10<br>$^{\circ}$<br>$\blacksquare$                                | 0 $67e+1$ $56e+1$ $10e+2$<br>1.3e3                                                                   | 10<br>$\mathbf{1}$                | 15 1.5 e2 1.3 e2 1.8 e2<br>1.5e2<br>15 4.9 e2 3.7 e2 6.3 e2<br>4.9 e 2                                                                                                    | 15 3.7e3 3.5e3 3.8e3<br>15 4.7 e3 4.6 e3 4.9 e3<br>4.7 e3                                              | 3.7e3                 |
|                        | $1e-1$                                                                                                    |                                                                                                    |                                   | $1e-1$ 15 5.5 e2 4.3 e2 6.8 e2<br>5.5 e 2                                                                                                    | 15 5.0e3 4.8e3 5.1e3<br>5.0 e3                                                                         |                       |
|                        | $1e-3$<br>$1e-5$                                                                                            |                                                                                                    |                                   | $1e-3$ 15 5.9 e2 4.7 e2 7.3 e2<br>5.9 e 2<br>$1e-5$ 15 6.0 e2 4.9 e2 7.4 e2<br>6.0 e 2                                                                                                    | 15 5.1e3 5.0e3 5.3e3 5.1e3<br>15 5.2e3 5.0e3 5.3e3 5.2e3                                               |                       |
|                        | $1e-8$                                                                                                    |                                                                                                    |                                   | $1e-8$   15 6.2 e2 4.9 e2 7.5 e2 6.2 e2<br>$f10$ in 5-D, N=15, mFE=78708                                                                                                    | 15 5.2e3 5.1e3 5.4e3 5.2e3                                                                             |                       |
|                        | ERT $10\%$ 90% RT <sub>succ</sub> # ERT $10\%$ 90%                                                          | fg in 5 D, N=15, mFE=936   fg in 20 D, N=15, mFE=14028<br>$RT_{succ}$                                | $\Delta$ f                        | # ERT 10% 90%<br>$RT_{succ}$                                                                                                    | $f10$ in 20 D, N=15, mFE=1.11e6<br>ERT 10% 90%                                                         | $RT_{succ}$           |
| 10<br>$\mathbf{1}$     | 15 1.3 e2 1.0 e2 1.5 e2 1.3 e2<br>15 3.8 e2 3.1 e2 4.5 e2<br>3.8e2                                          | 15 3.8e3 3.6e3 3.9e3<br>3.8e3<br>15 6.7 e3 5.7 e3 7.7 e3<br>6.7e3                                    | 10<br>-1.                         | 15 3.5 e2 3.1 e2 3.9 e2<br>3.5e2<br>15 5.0 e2 4.6 e2 5.4 e2<br>5.0 e2                                                                                                    | 15 7.5e3 7.1e3 7.8e3<br>15 8.7 e3 8.3 e3 9.0 e3                                                        | 7.5e3<br>8.7e3        |
|                        | $1e-1$ 15 4.4 e2 3.7 e2 5.1 e2<br>4.4e2<br>$1e-3$ 15 4.8 e2 4.2 e2 5.5 e2 4.8 e2                            | 15 6.9 e3 5.9 e3 7.9 e3<br>6.9e3<br>15 7.1e3 6.1e3 8.1e3<br>7.1e3                                    |                                   | $1e-1$ 15 5.7 e2 5.3 e2 6.2 e2<br>5.7 e2<br>$1e-3$ 15 6.3 e2 5.8 e2 6.7 e2<br>6.3 e2                                                                                                    | 15 1.1e4 9.6e3 1.2e4<br>15 1.6 e4 1.4 e4 1.8 e4                                                        | 1.1e4<br>1.6e4        |
|                        | $1e-5$ 15 5.0 e2 4.3 e2 5.7 e2 5.0 e2                                                                       | 15 7.1e3 6.1e3 8.2e3<br>7.1e3                                                                        |                                   | $1e-5$ 15 9.0 e2 6.9 e2 1.1 e3<br>9.0e2                                                                                                    | 15 5.2 e4 2.5 e4 8.2 e4                                                                                | 5.2 e4                |
|                        | $1e-8$ 15 5.1e2 4.4e2 5.8e2 5.1e2<br>$f11$ in 5 D, N=15, mFE=49422                                          | 15 7.2e3 6.2e3 8.2e3<br>7.2e3<br>$f11$ in 20 D. N=15. mFE=211239                                     |                                   | $1e-8$ 5 2.0e5 1.3e5 3.6e5<br>6.1e4<br>$f12$ in 5 D. N=15, mFE=97074                                                                                                    | $0$ $77e-8$ $19e-8$ $16e-7$<br>$f_{12}$ in 20 D, N=15, mFE=612423                                      | 5.6 e5                |
|                        | ERT 10%<br>90%<br>$RT_{succ}$                                                                               | ERT 10%<br>90%<br>$RT_{succ}$                                                                        | Δ1                                | ERT 10%<br>90%<br>$RT_{succ}$                                                                                                    | ERT 10%<br>90%                                                                                         | $RT_{succ}$           |
| 10<br>-1               | 15 1.4e2 1.3e2 1.5e2<br>1.4e2<br>15 2.0 e2 1.8 e2 2.3 e2<br>2.0e2                                           | 15 1.0 e3 8.5 e2 1.2 e3<br>1.0e3<br>15 2.2 e3 1.8 e3 2.7 e3<br>2.2e3                                 | 10<br>$\mathbf{1}$                | 15 1.2e2 9.4e1 1.5e2<br>1.2e2<br>15 2.7e2 2.3e2 3.1e2<br>2.7 e2                                                                                                    | 15 1.6e3 1.1e3 2.2e3<br>15 3.2e3 2.4e3 4.0e3                                                           | 1.6e3<br>3.2e3        |
| $1e-1$<br>$1e-3$       | 15 8.4e2 6.4e2 1.1e3<br>8.4e2<br>14 9.6e3 6.2e3 1.3e4<br>9.6e3                                              | 15 8.3 e3 4.7 e3 1.2 e4<br>8.3 e3<br>2 1.4e6 7.3e5 $>3e6$<br>2.0 e5                                  | $1e-1$                            | 15 3.7e2 3.1e2 4.3e2<br>3.7 e2<br>$1e-3$ 15 4.6e2 3.8e2 5.4e2<br>4.6 e2                                                                                                    | 15 4.5 e3 3.7 e3 5.3 e3<br>15 6.5e3 4.8e3 8.3e3                                                        | 4.5e3<br>6.5e3        |
| $1e-5$<br>$1e-8$       | $2, 2.9e5$ $1.5e5$ $>6e5$<br>4.5e4<br>$0$ $32e-6$ $80e-7$ $33e-5$<br>2.8e4                                  | 0 $31e-4$ $83e-5$ $47e-4$<br>7.9 e4                                                                  | $1e-5$<br>$1e-8$                  | 15 2.5e3 1.6e3 3.6e3<br>2.5e3<br>5 1.4e5 8.5e4 2.9e5<br>3.7e4                                                                                                    | 15 2.2e4 1.6e4 2.9e4                                                                                   | 2.2 e4<br>1.2e5       |
|                        | $f13$ in 5 D, N=15, mFE=55584                                                                               | $f_{13}$ in 20 D, N=15, mFE=580545                                                                   |                                   | $f14$ in 5 D, N=15, mFE=37158                                                                                                    | 1 7.9e6 3.7e6 >8e6<br>$f14$ in 20 D, N=15, mFE=257859                                                  |                       |
| $\Delta f$<br>10       | ERT 10%<br>- 90%<br>$RT_{succ}$<br>$_{\#}$<br>15 1.3 e2 1.2 e2 1.4 e2<br>1.3e2                              | ERT 10% 90%<br>$RT_{succ}$<br>#<br>15 1.1e3 1.0e3 1.1e3<br>1.1e3                                     | $\Delta f$<br>10                  | ERT 10% 90%<br>$RT_{succ}$<br>$\pm$<br>15 2.2e1 1.7e1 2.7e1<br>2.2e1                                                                                                    | 90%<br>ERT 10%<br>$_{\#}$<br>15 2.0 e2 1.8 e2 2.3 e2                                                   | $RT_{succ}$<br>2.0 e2 |
| -1                     | 15 1.9 e2 1.9 e2 2.0 e2<br>1.9e2                                                                            | 15 2.0e3 2.0e3 2.0e3<br>2.0e3                                                                        | -1                                | 15 7.0e1 5.7e1 8.4e1<br>7.0 e1                                                                                                    | 15 4.4e2 4.0e2 4.7e2                                                                                   | 4.4e2                 |
| $1e-1$                 | 15 2.5 e2 2.5 e2 2.5 e2<br>2.5 e2<br>$1e-3$ 14 6.2 e3 1.7 e3 1.1 e4<br>6.2e3                                | 15 2.8 e3 2.7 e3 2.8 e3<br>2.8e3<br>4.2e5 2.8e5 6.5e5<br>2.4e5                                       |                                   | $1e-1$ 15 1.0e2 8.7e1 1.2e2<br>1.0e2<br>$1e-3$ 15 1.7e2 1.5e2 2.0e2<br>1.7 e2                                                                                                    | 15 6.1e2 5.6e2 6.6e2<br>15 1.1e3 1.0e3 1.2e3                                                           | 6.1e2<br>1.1e3        |
| $1e-5$<br>$1e-8$       | 3 2.4e5 1.4e5 7.2e5<br>4.4e4<br>0 $37e-6$ $46e-7$ $79e-5$<br>2.8e4                                          | $96e-5$ $20e-6$ $19e-4$<br>0<br>1.8e5                                                                |                                   | $1e-5$ 15 2.5e2 2.3e2 2.7e2<br>2 5 e2<br>$1e-8$ 0 $16e-8$ $75e-9$ $38e-8$<br>1.6 e4                                                                                                    | 15 1.9 e3 1.8 e3 2.0 e3<br>0 $18e-7$ $14e-7$ $32e-7$                                                   | 1.9e3<br>1.0e5        |
|                        | $f15$ in 5 D, N=15, mFE=18486                                                                               | $f15$ in 20 D, N=15, mFE=128646                                                                      |                                   | $f16$ in 5 D, N=15, mFE=43056                                                                                                    | $f16$ in 20 D, N=15, mFE=334509                                                                        |                       |
| $\Delta f$<br>10       | ERT 10%<br>90%<br>$RT_{succ}$<br>4.4e4 2.9e4 7.9e4<br>5<br>1.4e4                                            | $\#$ ERT 10%<br>90%<br>$RT_{succ}$<br>$25e + 1$ $18e + 1$<br>0<br>$32e + 1$<br>7.1e4                 | $\Delta f$<br>10                  | ERT 10% 90%<br>$RT_{succ}$<br>1.8e4 1.5e4 2.2e4<br>15<br>1.8e4                                                                                                    | ERT 10%<br>90%<br>$26e + 0$ $21e + 0$ $37e + 0$                                                        | $RT_{succ}$<br>1.8 e5 |
| $\mathbf{1}$<br>$1e-1$ | $13e+0$ $70e-1$ $22e+0$<br>0<br>1.1e4                                                                       |                                                                                                    | -1<br>$1e-1$                      | $1\quad 5.9e5$ $2.8e5$ $>6e5$<br>4.1e4<br>$49e-1$ $23e-1$ $89e-1$<br>$\mathbf{0}$<br>2.5 e4                                                                                                    |                                                                                                    |                       |
| $1\mathrm{e}-3$        |                                                                                                    |                                                                                                    | $1e-3$                            |                                                                                                    |                                                                                                    |                       |
| $1e-5$<br>$1e-8$       |                                                                                                    |                                                                                                    | $1e-5$<br>$1e-8$                  |                                                                                                    |                                                                                                    |                       |
| $\Delta f$             | $f17$ in $5$ -D, $\,{\rm N}{=}\,15\,$ , ${\rm m}\, {\rm FE}{=}\,22386$<br>ERT 10%<br>-90%<br>$RT_{s#$       | $f17$ in 20 D, N=15, mFE=410025<br>$# ERT 10\%$<br>-90%<br>$RT_{succ}$                               | $\Delta f$                        | $f18$ in 5-D, N=15, mFE=22008<br>ERT 10%<br>90%<br>$RT_{succ}$                                                                                                    | $f18$ in 20 D, N=15, mFE=426468<br>$\text{ERT}$ 10%<br>90%<br>#                                        | $RT_{succ}$           |
| 10                     | 15 6.2 e2 3.7 e2 8.9 e2<br>6.2e2                                                                            | 15 2.3 e4 1.3 e4 3.3 e4<br>2.3e4                                                                     | 10                                | 14 5.9e3 3.9e3 8.0e3<br>5.6 e3                                                                                                    | $21e+0$ $18e+0$ $26e+0$                                                                                | 2.0e5                 |
| -1<br>$1e-1$           | 2 $1.4e5$ $7.0e4$ $>3e5$<br>1.8 e4<br>$0 \t19e-1 \t87e-2 \t28e-1$<br>1.3e4                                  | 0 $56e-1$ $46e-1$ $68e-1$<br>2.5 e5                                                                  | -1<br>$1e-1$                      | 0 $51e-1$ $28e-1$ $10e+0$<br>8.9e3                                                                                                    |                                                                                                    |                       |
| $1e-3$<br>$1e-5$       |                                                                                                    |                                                                                                    | $1e-3$<br>$1e-5$                  |                                                                                                    |                                                                                                    |                       |
| $1e-8$                 |                                                                                                    |                                                                                                    | $1e-8$                            |                                                                                                    |                                                                                                    |                       |
| $\Delta f$             | $\#$ ERT 10% 90% RTsucc                                                                                     | $f19$ in 5 D, N=15, mFE=37734 $f19$ in 20 D, N=15, mFE=255570<br># ERT 10% 90%<br>$RT_{succ}$        | $\Delta f$                        | # ERT 10% 90%<br>$RT_{succ}$                                                                                                    | $f20$ in 5 D, N=15, mFE=28008 $f20$ in 20 D, N=15, mFE=420504<br>$\neq$ ERT 10% 90%                    | $RT_{succ}$           |
| 10<br>$\mathbf{1}$     | 15 1.7 e3 1.2 e3 2.2 e3<br>1.7 e3<br>$1.7\;e4$<br>12 2.2 e4 1.7 e4 2.8 e4                                   | 3 1.2e6 7.0e5 3.5e6<br>2.5 e5<br>0 $12e+0$ $71e-1$ $15e+0$<br>1.6 e5                                 | 10                                | 15 2.8e1 2.5e1 3.2e1<br>2.8e1<br>$1 \t 15 \t 2.2e3 \t 1.8e3 \t 2.5e3$<br>2.2e3                                                                                                    | 15 1.7 e2 1.6 e2 1.8 e2<br>13 2.7 e5 2.1 e5 3.4 e5                                                     | 1.7 e2<br>2.2e5       |
| $1e-1$                 | $1 \t4.3 e5 \t2.1 e5 > 4 e5$<br>2.8e4                                                                       | $\sim 10^{-11}$<br>$\sim 100$ km $^{-1}$<br>$\sim 10^{-11}$<br>$\sim 10^{-11}$<br>$\sim$             |                                   | $1e-1$ 1 3.9e5 1.9e5 >4e5<br>2.7 e4                                                                                                    | $0$ $90e-2$ $82e-2$ $10e-1$                                                                            | 2.8e5                 |
| $1e-5$ .               | $1e-3$ 0 62e-2 22e-2 12e-1<br>1.8e4<br><b>Contractor</b><br><b>Contractor</b><br><b>Contract</b><br>$\sim$  | $\sim$<br>$\sim$<br>$\alpha$                                                                         |                                   | $1e-3$ 1 3.9e5 1.9e5 >4e5<br>2.7 e4<br>$1e-5$ 1 3.9e5 1.9e5 >4e5<br>2.7e4                                                                                                    | contract of the<br>$\sim 10^{-7}$<br>$\sim 10^7$<br>$\mathcal{L}$                                      |                       |
| $1e-8$                 | $\sim$<br>$\sim 100$ km s $^{-1}$<br>$\sim 10^{-11}$<br>$\sim 10^{-1}$<br>$\sim$                            | $\sim$<br><b>College</b>                                                                             |                                   | $1e-8$ 1 3.9e5 1.9e5 >4e5<br>2.7 e4                                                                                                    | $\sim 10^{-1}$<br>$\Delta \sim 10^{-1}$<br>$\sim 10^{-1}$                                              | $\sim$                |
|                        | $f21$ in 5 D, N=15, mFE=12012<br>$\Delta f$ $\parallel \#$ ERT 10% 90%<br>$RT_{succ}$                       | $f21$ in 20 D, N=15, mFE=140112<br># ERT 10% 90%<br>$RT_{succ}$                                      |                                   | $\Delta f \begin{array}{c} \end{array} \begin{array}{c} \textbf{f22 in 5-D}, \text{ N=15, mFE=17538} \\ \textbf{# ERT} \end{array}$                                                                                                    | $f22$ in 20 D, N=15, mFE=164409<br># ERT 10% 90%                                                       | $RT_{succ}$           |
|                        | 10 15 1.6 e2 9.4 e1 2.3 e2<br>1.6 e2<br>1   15 1.6 e3 1.1 e3 2.1 e3<br>1.6 e3                               | 15 1.1e3 6.4e2 1.6e3<br>1.1e3<br>15 3.6 e4 2.4 e4 4.7 e4<br>3.6e4                                    |                                   | 10 15 2.2e2 1.6e2 2.8e2<br>2.2e2<br>1 15 1.1e3 7.9e2 1.5e3<br>1.1e3                                                                                                    | 15 1.2 e3 8.2 e2 1.6 e3<br>15 1.0 e4 5.7 e3 1.5 e4                                                     | 1.2e3<br>1.0e4        |
|                        | $1e-1$ 15 3.2e3 2.1e3 4.3e3<br>3.2e3                                                                        | 13 6.5 e4 4.8 e4 8.6 e4<br>5.3 e4                                                                    |                                   | $1e-1$ 15 2.0e3 1.5e3 2.4e3<br>2.0e3                                                                                                    | 7 1.9e5 1.2e5 3.2e5                                                                                    | 7.2 e4                |
|                        | $1e-3$ 15 3.3 e3 2.2 e3 4.3 e3<br>3.3 e3<br>$1e-5$ 15 3.4e3 2.3e3 4.4e3<br>3.4e3                            | 13 6.6 e4 4.9 e4 8.7 e4<br>5.4 e 4<br>13 6.7 e4 5.0 e4 8.7 e4<br>5.5 e 4                             |                                   | $1e-3$ 15 2.1e3 1.6e3 2.5e3<br>2.1e3<br>$1e-5$ 15 2.1e3 1.7e3 2.6e3<br>2.1e3                                                                                                    | 7 1.9 e5 1.3 e5 3.2 e5<br>62.6e51.7e54.5e5                                                             | 7.3 e4<br>9.0e4       |
|                        | $1e-8$ 15 3.7 e3 2.5 e3 4.9 e3<br>3.7e3<br>$f_{23}$ in 5 D. N=15, mFE=26718                                 | 2 8.6e5 4.3e5 $>$ 2e6<br>9.1e4<br>$f23$ in 20 D, N=15, mFE=115269                                    |                                   | $1e-8$ 14 6.3e3 4.3e3 8.4e3<br>6.3e3<br>$f24$ in 5-D, N=15, mFE=16734                                                                                                    | $0 69e-2 78e-8 69e-2$<br>$f_{24}$ in 20 D, N=15, mFE=122619                                            | 2.5e4                 |
|                        | $\Delta f$ # ERT 10% 90%<br>$RT_{succ}$                                                                     | # ERT 10% 90%<br>$RT_{succ}$                                                                         |                                   | $\Delta f$ # ERT 10% 90%<br>$RT_{succ}$                                                                                                    | # ERT 10% 90%                                                                                          | $R_{\text{succ}}$     |
| $\mathbf{1}$           | 10   15 3.2 e1 1.9 e1 4.6 e1<br>3.2e1<br>12 1.6 e4 1.3 e4 2.0 e4<br>1.4e4                                   | 15 1.5 e2 7.9 e1 2.2 e2<br>1.5e2<br>3 4.9 e5 3.0 e5 1.5 e6<br>1.1e5                                  | $\begin{array}{cc} 1 \end{array}$ | $10$ 2 1.1e5 5.9e4 > 2e5<br>1.6e4<br>0 $17e+0$ $81e-1$ $20e+0$<br>5.0 e3                                                                                                    | $0 \quad 31e+1 \quad 27e+1 \quad 37e+1$<br>$\sim 100$ km s $^{-1}$<br>$\sim 10^{-1}$<br>$\sim 10^{-1}$ | 7.1e4                 |
| $1e-3$                 | $1e-1$ 0 $69e-2$ $31e-2$ $13e-1$<br>1.4e4<br>$\sim 100$<br>$\sim 100$ km s $^{-1}$<br>$\sim 100$ km $^{-1}$ | $0$ $13e-1$ $85e-2$ $23e-1$<br>5.6 e4<br>$\sim 100$<br>$\sim 10^{-1}$                                | $1e-3$ .                          | $1\mathrm{e}-1$ . The set of the set of the set of the set of the set of the set of the set of the set of the set of the set of the set of the set of the set of the set of the set of the set of the set of the set of the set of<br>$\sim 100$ km $^{-1}$<br>$\sim 10^{-11}$<br>$\sim 10^{-1}$<br>$\sim 10^{-1}$<br>$\alpha$ | $\sim$<br>$\alpha$<br>$\alpha$                                                                         |                       |
| $1e-5$ .               | $\sim$<br>$\sim 10^{-1}$                                                                                    | $\sim 100$ km s $^{-1}$<br>$\alpha$                                                                  | $1e-5$                            | $\sim 100$<br>$\sim$                                                                                                    | $\sim$                                                                                                 |                       |
| $1e-8$                 |                                                                                                    |                                                                                                    | $1e-8$                            |                                                                                                    |                                                                                                    |                       |

Table 1: Shown are, for a given target difference to the optimal function value  $\Delta f$ : the number of successful trials (#); the expected running time to surpass  $f_{\text{opt}} + \Delta f$  (ERT, see Figure 2); the 10%-tile and 90%-tile of the bootstrap distribution of ERT; the average number of function evaluations in successful trials or, if none was successful, as last entry the median number of function evaluations to reach the best function value  $(RT_{succ})$ . If  $f_{\text{opt}} + \Delta f$  was never reached, figures in *italics* denote the best achieved  $\Delta f$ -value of the median trial and the 10% and 90%-tile trial. Furthermore, N denotes the number of trials, and mFE denotes the maximum of number of function evaluations executed in one trial. See Figure 2 for the names of functions.

```
tion [x, ilaun] = Myster the Myster (function of the Myster) = Myster (maximum) = 1
% minimizes FUN in D dimensions by independent restarts of fminun
 (BFGS).
% ftarget and maxfunevals are additional external termination 
onditions.
,, search space - - , -, -, -
  \mathbf{u} set options, make sure we always terminates terminates terminates terminates terminates terminates terminates terminates terminates terminates terminates terminates terminates terminates terminates terminates ter
  options = optimset('fminun
');
  options = optimset(options, 'LargeS
ale', 'off'); % BFGS algorithm
  options = optimset(options, 'MaxIter', inf, 'Tolfun', 1e-11, 'TolX', 0, ...
                          'OutputFcn', @callback, 'Display', 'off');
  maxfunevals = min(1e4*DIM, maxfunevals);
  , multistart such an form and the problems is reasonable problems.
  for ilaun
h = 1:100; % relaun
h optimizer up to 100 times
    options = optimset(options, 'MaxFunEvals', ...
                            maxfunevals - feval(FUN, 'evaluations'));
    x = fminun
(FUN, 10*rand(DIM,1)-5, options);
    if (feval(FUN, 'fbest') < ftarget || ...
         feval(FUN, 'evaluations') >= maxfunevals)
      break:break;encendfun
tion stop = 
allba
k(x, optimValues, state)
    stop = false;
    if optimValues.fval < ftarget
       stop = true;
end % fun
tion
```
#### **6. CONCLUSION**

The results of a quasi-Newton method algorithm with restarts were presented. The algorithm performs well on smooth functions, but its performances decrease on rugged and multimodal functions. Furthermore due to numerical error in the omputation of the gradient in illonditioned problems, the algorithm is affected by coordinate systems transformations.

#### **Acknowledgments**

The first author would like to acknowledge the support, help, and work of the BBOB team with parti
ular kudos to Anne Auger, Steffen Finck and Nikolaus Hansen.

#### **7. REFERENCES**

- [1] C. G. Broyden. The convergence of a class of double-rank minimization algorithms. Journal of the Institute of Mathematics and Its Applications, 6:76-90, 1970.
- [2] S. Finck, N. Hansen, R. Ros, and A. Auger. Real-parameter bla
k-box optimization ben
hmarking 2009: Presentation of the noiseless functions. Technical Report 2009/20, Resear
h Center PPE, 2009.
- [3] R. Fletcher. A new approach to variable metric algorithms.  $Computer$  journal,  $13:317-322$ , 1970.
- [4] D. Goldfarb. A family of variable metric updates derived by variational means. Mathematics of  $Computation, 24:23-26, 1970.$
- [5] N. Hansen, A. Auger, S. Finck, and R. Ros. Real-parameter bla
k-box optimization ben
hmarking 2009: Experimental setup. Te
hni
al Report RR-6828, INRIA, 2009.
- $[6]$  N. Hansen, S. Finck, R. Ros, and A. Auger. Real-parameter bla
k-box optimization ben
hmarking 2009: Noiseless functions definitions. Technical Report RR-6829, INRIA, 2009.
- [7] D. F. Shanno. Conditioning of quasi-newton methods for function minimization. Mathematics of  $Computation, 24:647–656, 1970.$

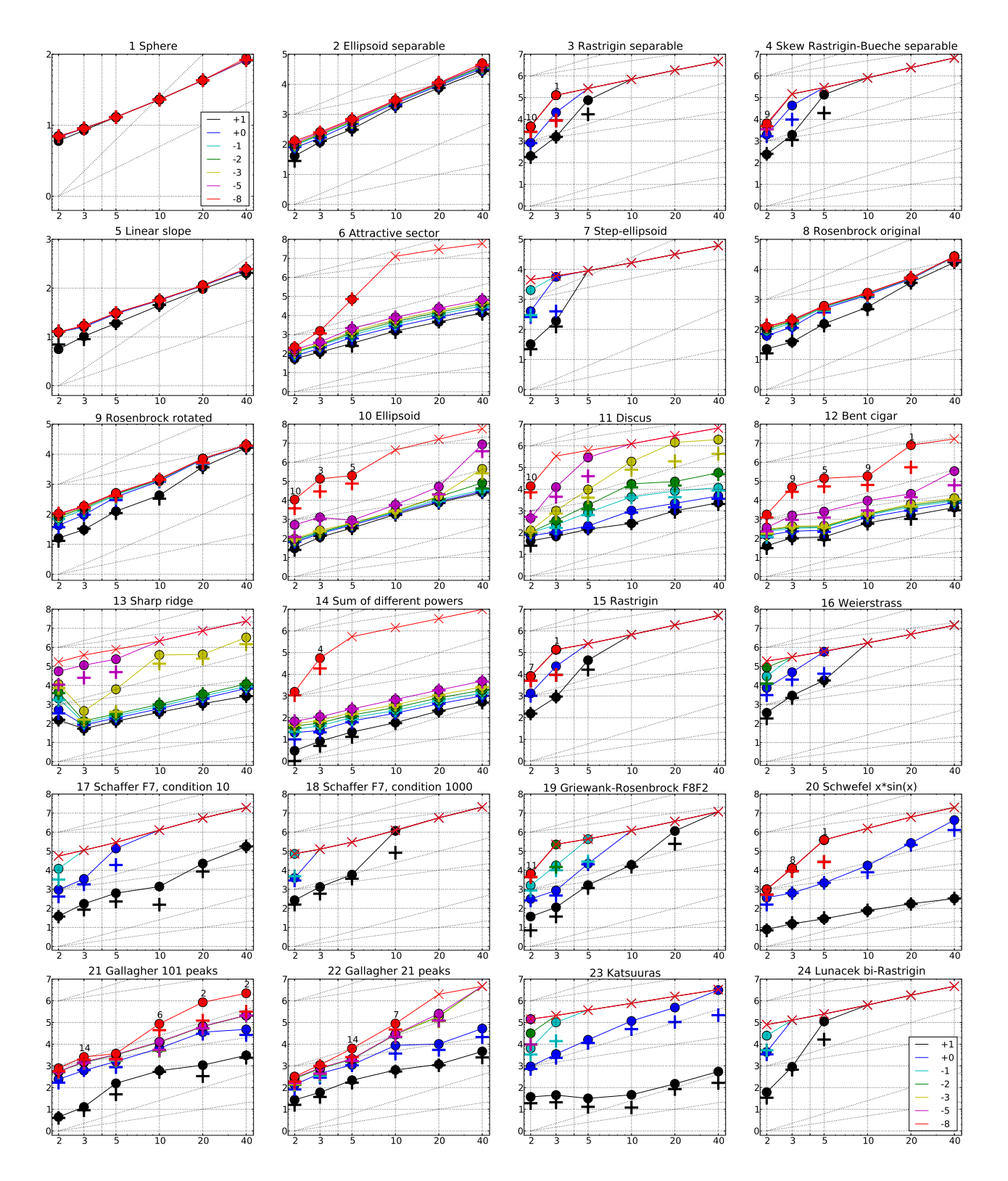

successful trials (+), shown for  $\Delta f = 10, 1, 10^{-1}, 10^{-2}, 10^{-3}, 10^{-5}, 10^{-8}$  (the exponent is given in the legend of  $f_1$ and  $f_{24}$ ) versus dimension in log-log presentation. The ERT( $\Delta f$ ) equals to #FEs( $\Delta f$ ) divided by the number of successful trials, where a trial is successful if  $f_{\text{opt}} + \Delta f$  was surpassed during the trial. The #FEs( $\Delta f$ ) are the total number of function evaluations while  $f_{opt} + \Delta f$  was not surpassed during the trial from all respective trials (carriered and ate ate optimal function function carriered components (--) indicated crosses number of function evaluations  $\# \text{ES}(-\infty)$ . Numbers above ERT-symbols indicate the number of successful trials. Annotated numbers on the ordinate are decimal logarithms. Additional grid lines show linear and quadrati s
aling.

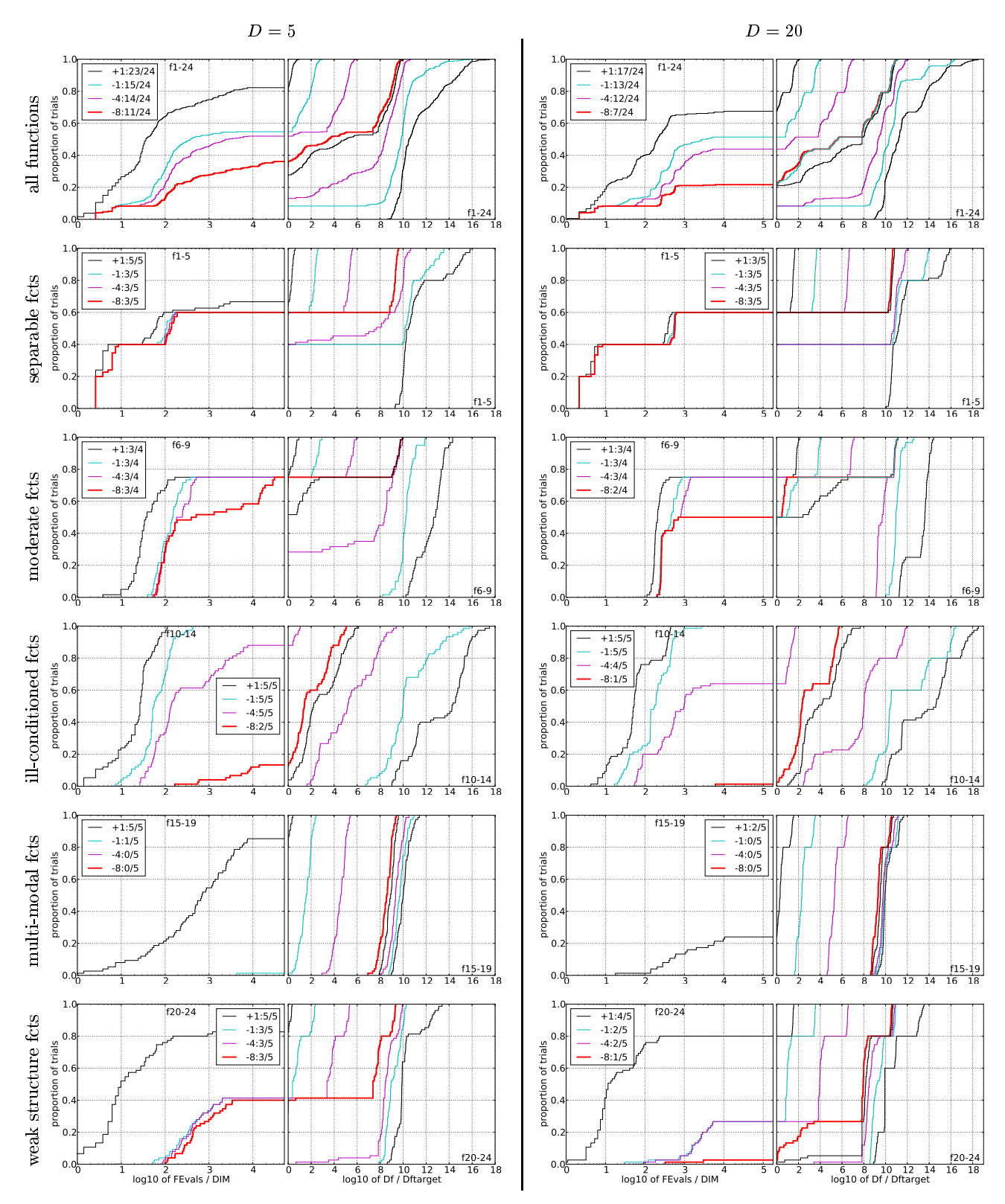

Figure 3: Empirical cumulative distribution functions (ECDFs), plotting the fraction of trials versus running time (left subplots) or versus  $\Delta f$  (right subplots). The thick red line represents the best achieved results. Left to fall below  $f_{\text{opt}} + \Delta f$  with  $\Delta f = 10^k$ , where k is the first value in the legend. Right subplots: ECDF of the best achieved  $\Delta f$  divided by  $10^k$  (upper left lines in continuation of the left subplot), and best ac cyan-magenta). Top row: all results from all functions; second row: separable functions; third row: misc. moderate functions; fourth row: ill-conditioned functions; fifth row: multi-modal functions with adequate structure; last row: multi-modal functions with weak structure. The legends indicate the number of functions that were solved in at least one trial. FEvals denotes number of function evaluations, D and DIM denote search space dimension, and  $\Delta f$  and Df denote the difference to the optimal function value.